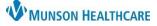

ICE Procedure Orders for Traverse Heart and Vascular Providers, Clinical Staff and Clerical Staff

Cerner PowerChart Ambulatory EDUCATION

Intracardiac Echocardiogram (ICE) orders are placed using Procedure Scheduling Requests. Providers will order the primary procedure and then also order ICE, if needed.

## ICE Procedure Orders

## To add an order for ICE:

 Select the Procedure Scheduling Request from the Quick Orders MPage using the Procedure Scheduling Request Order, or the Cath Lab Procedure Power Plan.

| Procedure Scheduling Request                | ≡•⊗ |
|---------------------------------------------|-----|
| Procedure Scheduling Request                |     |
| Cardiac Procedures                          | ≣∙⊗ |
| ⊿ Other                                     |     |
| Cath Lab Procedure Cath Lab Procedure - AMB |     |

## Ordering from Procedure Scheduling Request:

- 1. Select **CAR Intracardiac Echo** on the Order Sentence Pop-up box.
- 2. Click **OK** and proceed with orders.

## Ordering from Cath Lab Procedure Power Plan:

| P Order Sentences                                 |    |       | $\times$ |  |  |  |
|---------------------------------------------------|----|-------|----------|--|--|--|
| Order sentences for: Procedure Scheduling Request |    |       |          |  |  |  |
| CAR Intracardiac Echo                             | 2  |       | 6,4      |  |  |  |
| Reset                                             | ОК | Cance | el       |  |  |  |

- 1. Select either Procedure Scheduling Request or Procedure Scheduling Request (CARD).
- 2. Use the drop-down arrow to select an order sentence.
- 3. Select CAR Intracardiac Echo.

| Cath Lab Procedu | re (Initiated Pending)                |                                              |                               |
|------------------|---------------------------------------|----------------------------------------------|-------------------------------|
| ⊿ Procedures     |                                       |                                              |                               |
|                  | 🕜 Procedure Scheduling Request        | <ul> <li>Select an order sentence</li> </ul> |                               |
|                  | § 2                                   |                                              |                               |
|                  | 🕜 Procedure Scheduling Request (CARD) | <ul> <li>Select an order sentence</li> </ul> |                               |
|                  | Procedure Scheduling Request (EP)     | Select an order entence                      |                               |
|                  | Procedure Scheduling Request (SH)     | Select an order sente                        | Select an order sentence      |
|                  | Procedure Scheduling Request (VAS)    | Select an order sente                        | CAR Intracardiac Echo 3       |
|                  | Procedure Scheduling Request (Other)  | <b>•</b>                                     | CAR Left cath w/ possible PCI |
|                  | AMB Pre-Procedure Education           | <b>•</b>                                     | CAR Left heart cath           |

Note: Intracardiac Echo is a secondary order. A primary procedure must also be ordered.

There will be two Procedure Scheduling Requests orders, one for the primary procedure such as a PFO Closure, Ablation, etc. and one for ICE.